**Kazanım:** Tam sayılarla çarpma ve bölme işlemlerini yapar. ( 5 saat )

## Hatırlatma Kutusu

Aynı işaretli tam sayıları toplarken; sayılar kendi arasında toplanır, sonuca ortak işaret verilir.

- $(+8) + (+4) = +12$
- $(-4) + (-2) = -6$

Negatif tam sayılar toplanırken; sayılar parantez içinde olmayabilir

- $(-9) + (-6) = -9 6 = -15$
- $(-4) + (-5) + (-2) = -4 5 2 = -11$

Ters işaretli tam sayılar toplanırken; küçük sayı büyük sayıdan çıkarılır, sonuca büyük sayının işareti verilir.

- $(+2) + (-3) = -1$
- $(+8) + (-2) = +6$

Tam sayılarla çıkarma işlemi yaparken; çıkan sayının toplama işlemine göre tersi alınır ve elde edilen sonuç eksilen ile toplanır.

- $(+15) (+11) = (+15) + (-11) = +4$
- $(+42) (-8) = (+42) + (+8) = +50$

Aşağıda verilen işlemlerin sonuçlarını Uygulama -  $1 \frac{N_{\text{yayl}}}{\text{yayl}}$ 

 $15 + (-6) =$   $(-11) + (-5) =$ 

Bilgi Kutusu

Çarpma işlemi, aynı sayıları toplamanın kısa yoludur.

• 
$$
4 + 4 + 4 + 4 + 4 = 5.4
$$
 olur.  
5 tane 4

• 
$$
(-7) + (-7) + (-7) + (-7) = 4 \cdot (-7)
$$
 olur.

$$
4 \tan e (-7)
$$

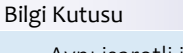

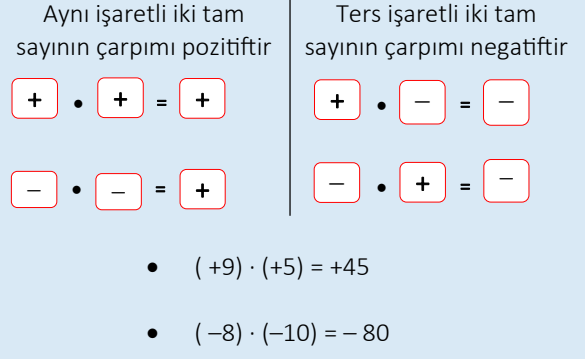

 $(-12) \cdot (+5) = -60$ 

Bilgi Kutusu Bir tam sayı  $(-1)$  ile çarpıldığında sayının işareti değişir  $(-1) \cdot (-7) = +7$  $\bullet$  (+12) ⋅ (-1) = -12  $-12 - 6 = -16 - 5 + 4 =$  $(-19) + (+1) =$   $(+21) + (+18) =$  $7 - (-3) = (-9) - (-4) =$ Aşağıda verilen çarpma işlemlerini Uygulama -  $2 \int_{\text{yap} }^{\text{yap} }$  $(+8) \cdot (+6) =$  ( +10)  $\cdot$  ( - 10) =  $(-6) \cdot (+12) =$  (+6)  $\cdot (+9) =$  $(+11) \cdot (+5) =$  (-8)  $\cdot$  (-6) =  $(+25) \cdot (-4) =$  ( – 15)  $\cdot (-5) =$ Aşağıda verilen çarpma işlemlerini Uygulama -  $3 \frac{H_{\text{yapun}}}{\text{yapun}}$ 

 $12 - (-4) + 7 = 10 - (-6) - (+4) =$  $+21 \cdot (-1) =$  ( – 24)  $\cdot (-1) =$  $(-1) \cdot (-75) =$  (-1) ⋅ 31 =

## Bilgi Kutusu

İkiden fazla tam sayı çarpılırken; sayılar sırası ile çarpılır.

\n- (+2) 
$$
\cdot
$$
 (-5)  $\cdot$  (+4) = ?
\n- (-10)  $\cdot$  (+4) = (-40)
\n- (-3)  $\cdot$  (+5)  $\cdot$  (+4)  $\cdot$  (-2) = ?
\n- (-15)  $\cdot$  (-8) = + 120
\n

Uygulama - 4 Aşağıda verilen çarpma işlemlerini yapınız

 $(-3) \cdot (+6) \cdot (+2) =$ 

 $(+9) \cdot (-3) \cdot (-1) =$ 

 $(-3) \cdot (+5) \cdot (+4) \cdot (-2) =$ 

 $(-4) \cdot (-2) \cdot (+3) \cdot (-1) =$ 

 $(-3) \cdot 2 \cdot 5 \cdot (-4) \cdot (-1) =$ 

 $(-1) \cdot (-1) \cdot (-1) \cdot (-1) \cdot (+1) =$ 

 $(+74) \cdot (+5) \cdot (-16) \cdot 0 =$ 

**NOT:** Sıfırdan farklı olan çarpanların olduğu bir çarpma işleminde (–) işaretli çarpanların sayısı tek ise sonuç negatif, (–) işaretli çarpanların sayısı çift ise sonuç pozitiftir.

## Bilgi Kutusu

Tam sayılarda çarpma işlemini sayma pulları ile modelleyebiliriz.

$$
\bigoplus \longrightarrow +1 \quad \bigoplus \longrightarrow -1 \quad \bigoplus \bigoplus \longrightarrow 0
$$

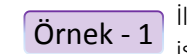

 $\overline{\text{Ornek}} - 1$  lik çarpanı pozitif olan çarpma<br>Örnek - 1 islemlerinin modellenmesini in işlemlerinin modellenmesini inceleyelim.

( +2) ∙ ( +3) işlemini modelleyelim.

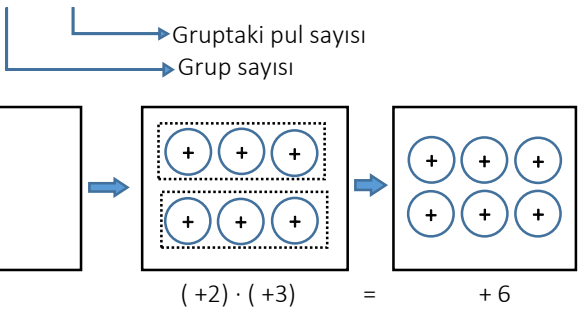

(+3) ∙ ( – 2) işlemini modelleyelim

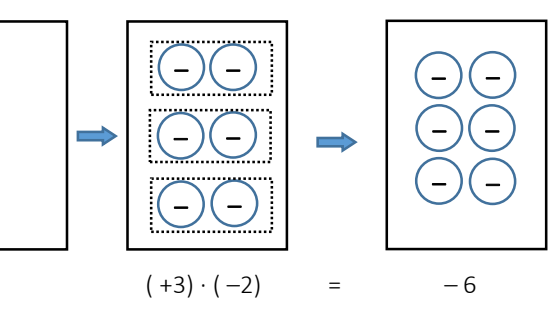

Örnek - 2

İlk çarpanı negatif olan çarpma işlemlerinin modellenmesini inceleyelim.

(–2) ∙ (+3) işlemini modelleyelim.

2 tane 3'lü sıfır çiftini yerleştirelim. Sonra da ikinci çarpan pozitif olduğundan  $(+)(-)$  çiftlerindeki pozitif pulları çıkaralım.

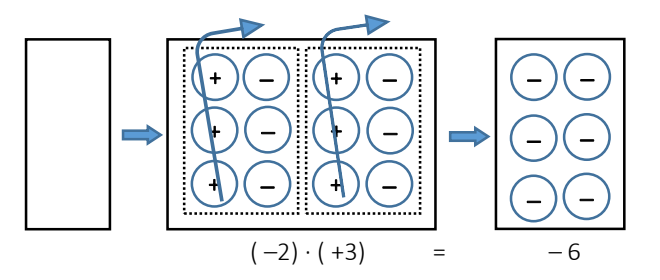

(–2) ∙ (–4) işlemini modelleyelim.

2 tane 4'lü sıfır çiftini yerleştirelim. Sonra da ikinci çarpan negatif olduğundan $(+)$  $(-)$  çiftlerindeki negatif pulları çıkaralım.

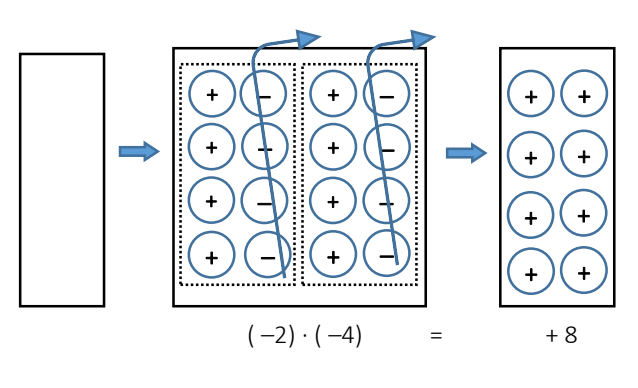

Bilgi Kutusu

Aynı işaretli iki tam sayının birbirine bölümü pozitiftir.

$$
(+): (+) = (+)
$$
 we  $(-): (-) = (+)$ 

Ters işaretli iki tam sayının birbirine bölümü negatiftir.

$$
(+): (-) = (-)
$$
   
ve  $(-): (+) = (-)$ 

- $(+9) : (+3) = +3$
- $(-22): (-2) = +11$
- $(+60): (-6) = -10$

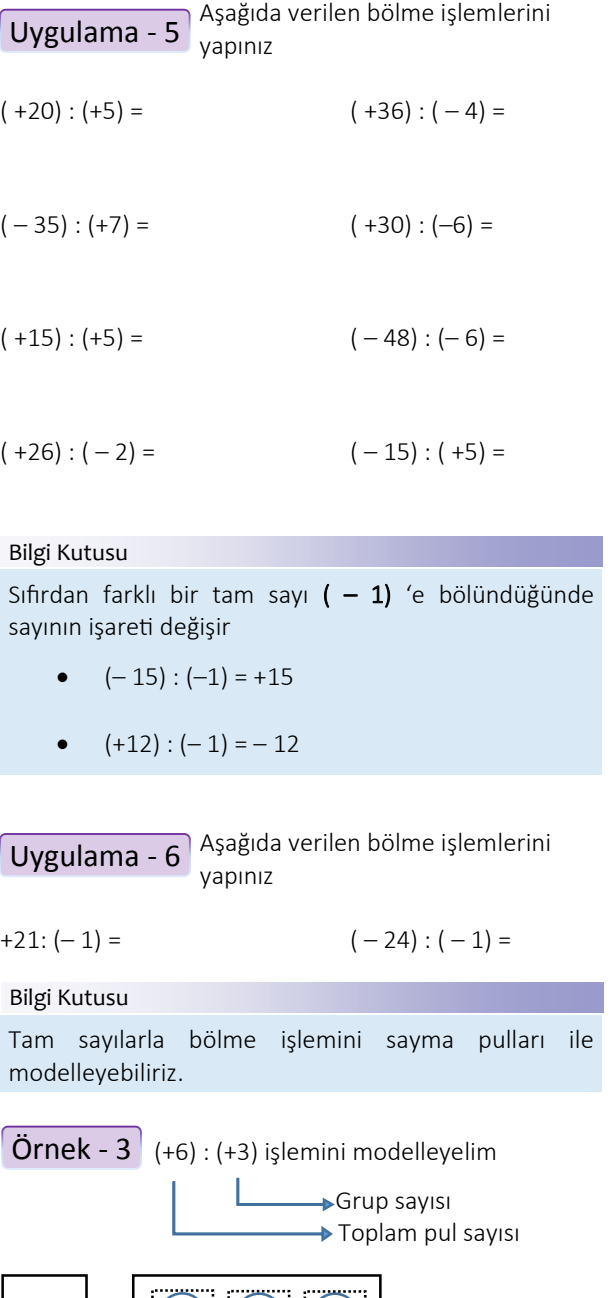

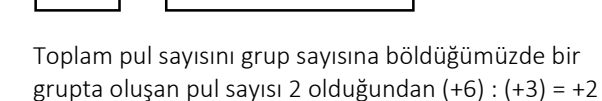

+

+

+

+) + ( +

+

Toplam pul sayısını grup sayısına böldüğümüzde bir grupta oluşan pul sayısı 4 olduğundan (–6) : (+3) = – 4 Aşağıda verilen işlemlerin sonuçlarını  $Uygulama - 7 \big|_{\text{bulunuz}}^{\text{Agawa}}$  $(-5) - (+12) : (-4) + (-2) =$  $32:(5·(-2)+(-6))=$  $2 \cdot (-12 + 12 : 6) + 8 =$  $9:3 - 2 + 4 \cdot + (-1) =$  $[2+(-14)]:(-1)$  $\frac{1}{-4}$  $(-3 - (-2)) \cdot (2 - (-3)) + (-3) =$  $\ddot{\text{O}}$ düllü SORU  $\vert$  a = -2 ve b = 3 olmak üzere, – – )( – )( – – )( – )( – )( – – )( – )( – )( – Hatırlatma Kutusu Birden fazla işlemin olduğu sorularda; 1) Önce üslü sayılar 2) Sonra parantezli işlemler 3) Daha sonra çarpma ve bölme işlemleri 4) Son olarak da toplama veya çıkarma işlemleri yapılır.

 $\ddot{\text{O}}$ rnek - 4  $\vert$  (-12) : (+3) işlemini modelleyelim

2a−4b b−a∙b−5 işleminin sonucunu bulunuz

Yakup AKAR